# BI feedbacks

SY-BI: D. Louro Alves, L. Grech, S. Jackson BE-OP: A. Calia, M. Hostettler, D. Jacquet, J. Wenninger

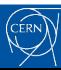

#### Beam-Based Feedback introduction

- Fast feedback loop with FESA class
	- Beam Feedback Controller (BFC)
	- Developed by SY-BI
- Keep orbit & tune @ reference
	- Orbit Feedback (OFB)
	- Tune Feedback (QFB)
- Critical LHC system
	- Especially during dynamic phases (e.g. Ramp)

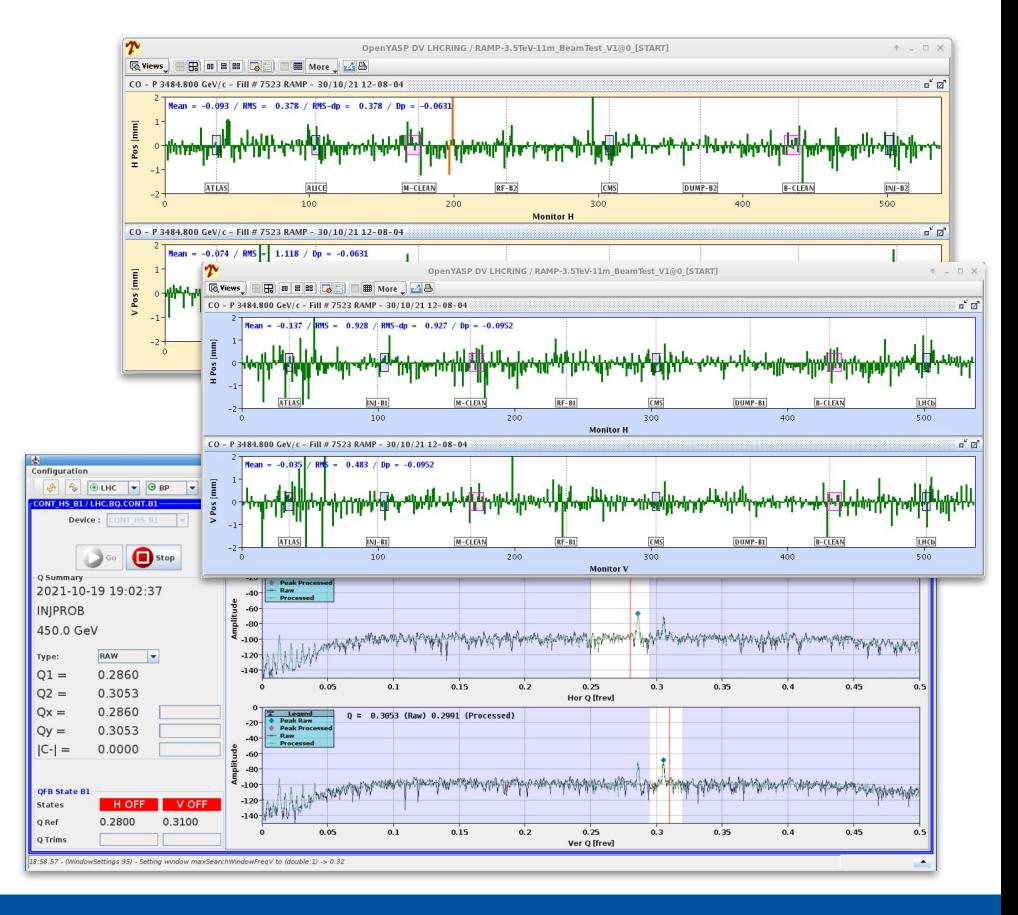

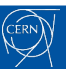

### System overview

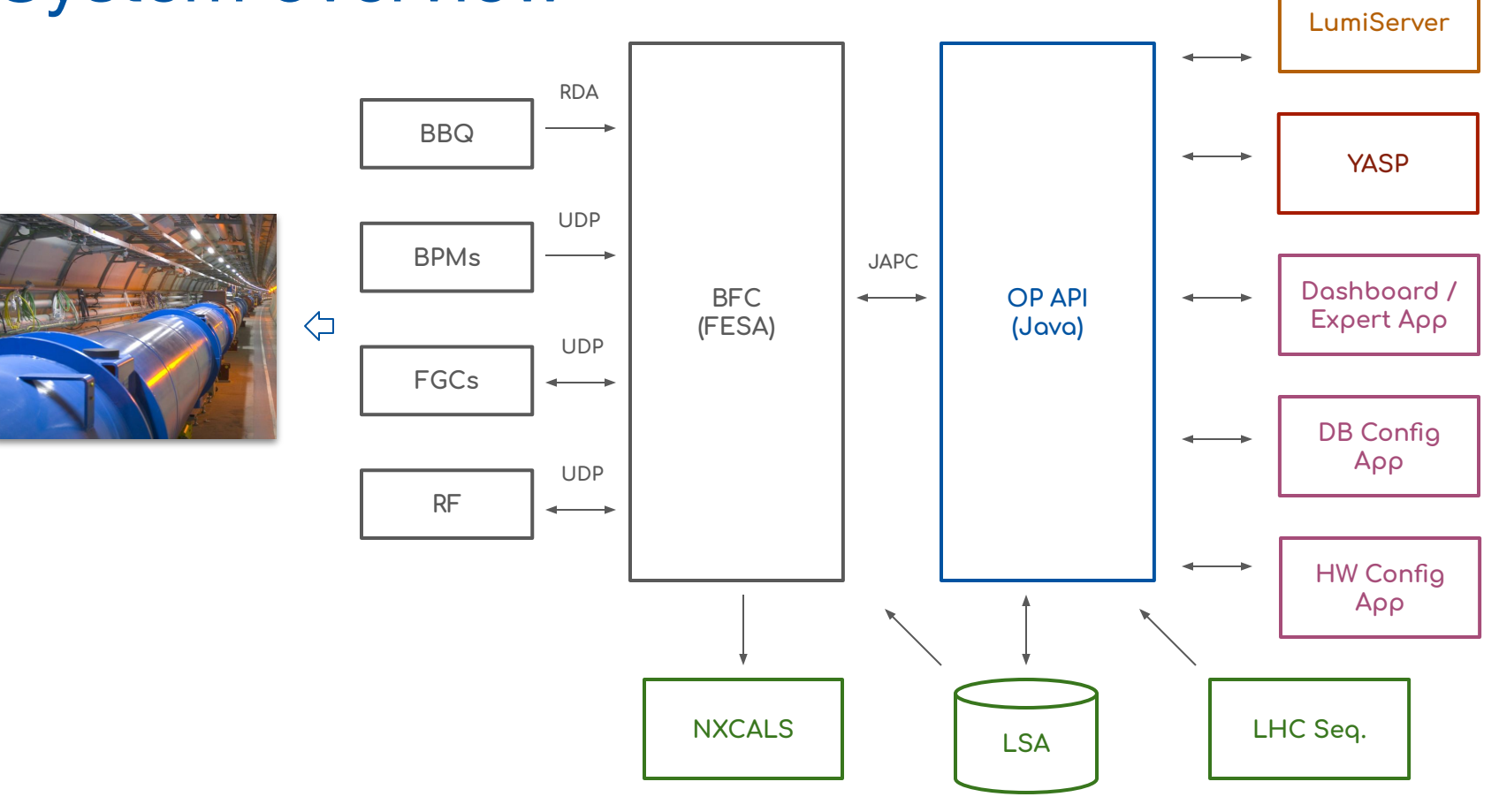

(CERN)

# HW & FESA API renovation

- **Significantly faster HW** 
	- $\circ$  64-core CPU & 200 GB RAM
	- Operational + spare (testbed) machines
- Major architecture refactoring, of note
	- Eradicated initial Root obj. initialization
	- Removed internal Ethernet link
	- Merged *Service Unit* & *Controller*
- New architecture based on FFSA3
	- Simpler and more maintainable

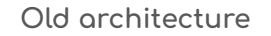

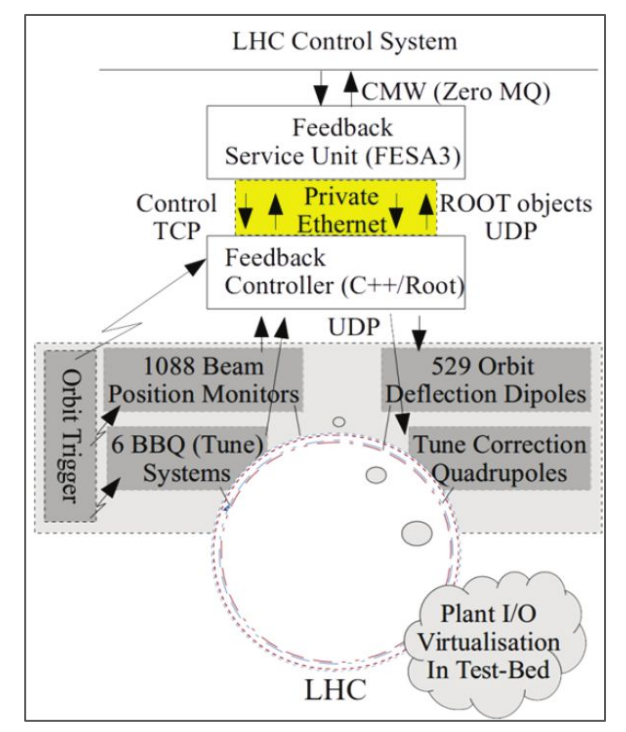

### HW & FESA API renovation

- New features
	- Function-driven behavior
	- Reimplemented optics (twiss) handling
	- Faster and parallelized Response Matrices calculations
	- Better integration with LHC control system
- Studies and prototypes (*L. Grech et al.*)
	- "Feasibility of Hardware Acceleration in the LHC Orbit Feedback Controller"
	- "An Alternative Processing Algorithm for the Tune Measurement System in the LHC"
	- o "A Machine Learning Approach for the Tune Estimation in the LHC"

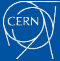

# Operational-side improvements

- Settings were a bit spread out ...
	- LSA, Sequences and BFC init values
	- Confusion & inconsistencies
- Consolidation and simplification
	- LSA as source of truth
		- Make Rules & Value Generators
	- ✓ References from operational settings
		- Orbit ref. from BPM ref.
		- Tune ref. from new *TUNE\_TARGET* knob
- Nominal operations via LHC Sequencer

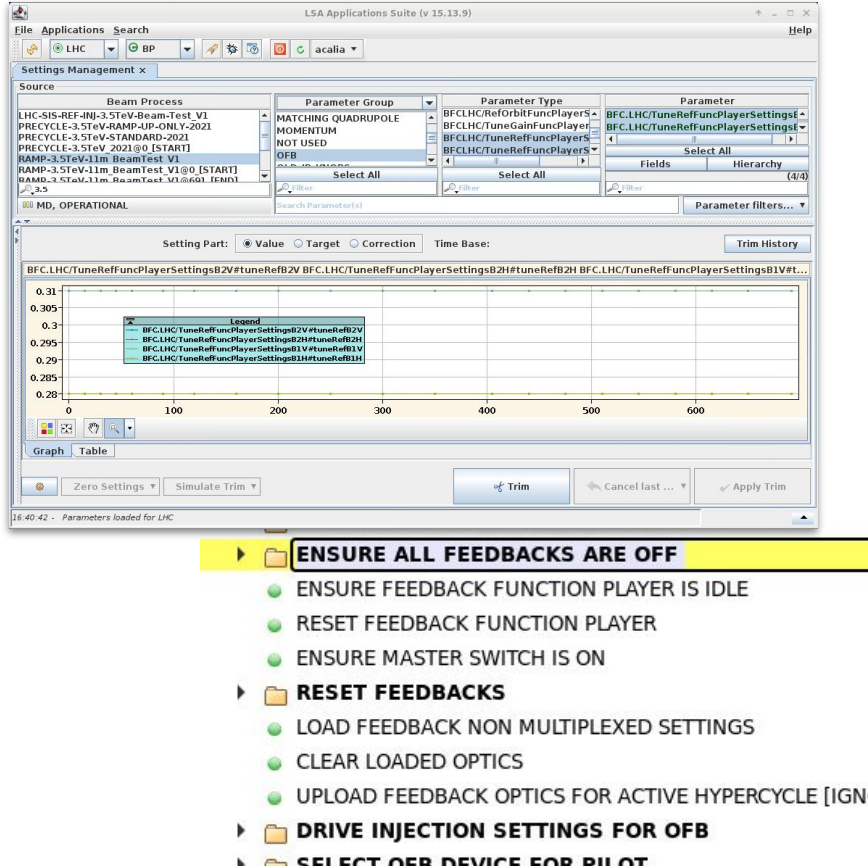

# Operational-side improvements

- Operational apps & projects zoo ...
	- Requirements evolved with experience
- New & heavily refactored apps
	- ✓ HW Configuration app
		- Mapping files & Tune RM generation
	- DB Configuration app
		- LSA Trims, Optic & Ref. Orbit management
	- Dashboard & Expert GUI
		- Dashboards & tools for MDs/commissioning
- Simplified YASP-OFB integration

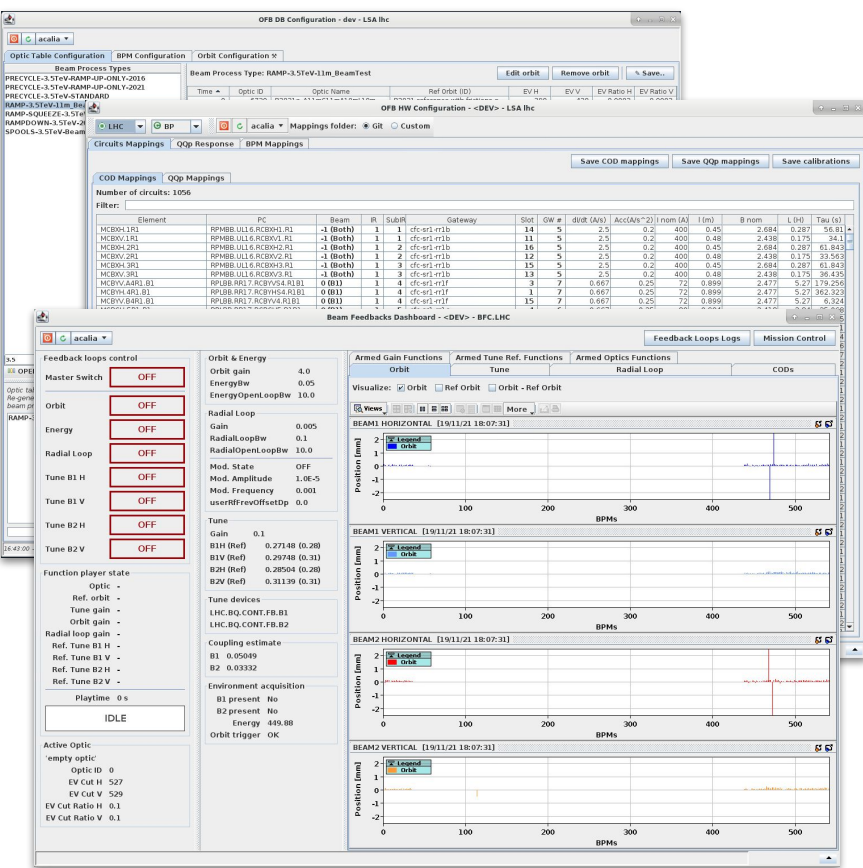

# OP API renovation

- Java API on top of BFC FESA class
	- Integration with CCC ecosystem
	- Ensure correct usage of FESA API
	- Move complexity away from apps *E.g. LHC Seq. agent from 3k+ loc to ~600*
	- Flexible abstraction layer for OP
- **Extends BFC API** 
	- *○ E.g. "load LSA orbit as reference"*
- Opens the door to testing
	- New specific testing framework

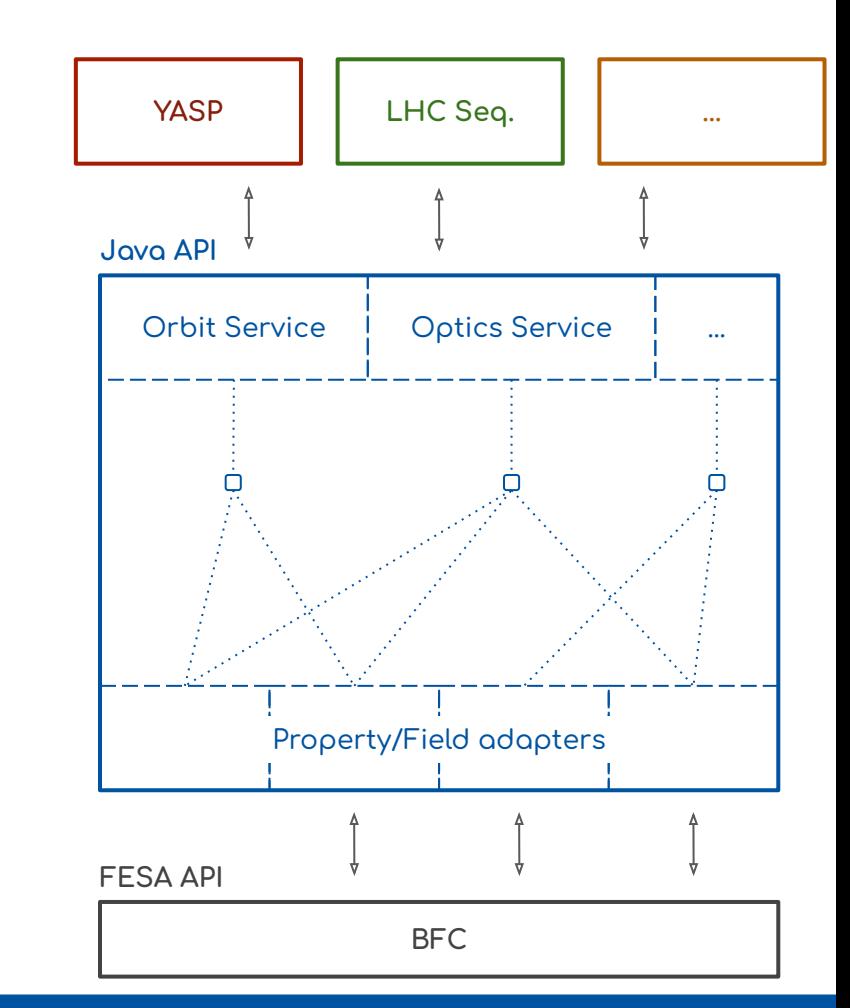

#### Automatic testing

- **Goals** 
	- $\rightarrow$  Peace of mind when refactoring
	- $\rightarrow$  Reduce commissioning time
	- $\rightarrow$  Requirement validation
	- **→** Encourage "good programming practices"
- Reproducible environment
	- Gitlab CI
	- Testbed machine in simulation
- Closed loop simulation tests
	- Behavior verification ("*Does it converge?*")

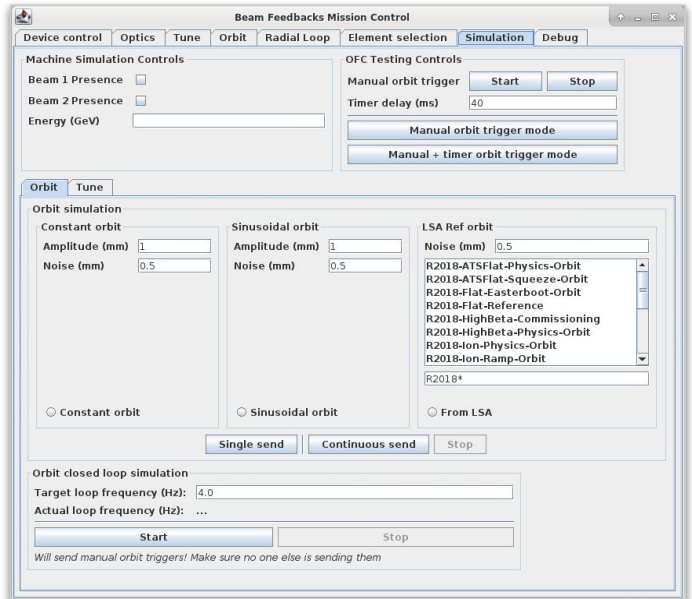

#### @Test

}

```
public void whenRunning sendingPauseAndResume shouldPauseAndResume() {
  ensureRunningFor(Duration.ofSeconds(15), () \rightarrow {
       sendFunctionPlayerEvent(PAUSE);
       awaitState(functionPlayerState(), PAUSED);
       sendFunctionPlayerEvent(RESUME);
       awaitState(functionPlayerState(), RUNNING);
  });
```
### Orbit closed loop simulation

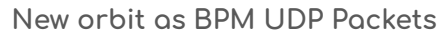

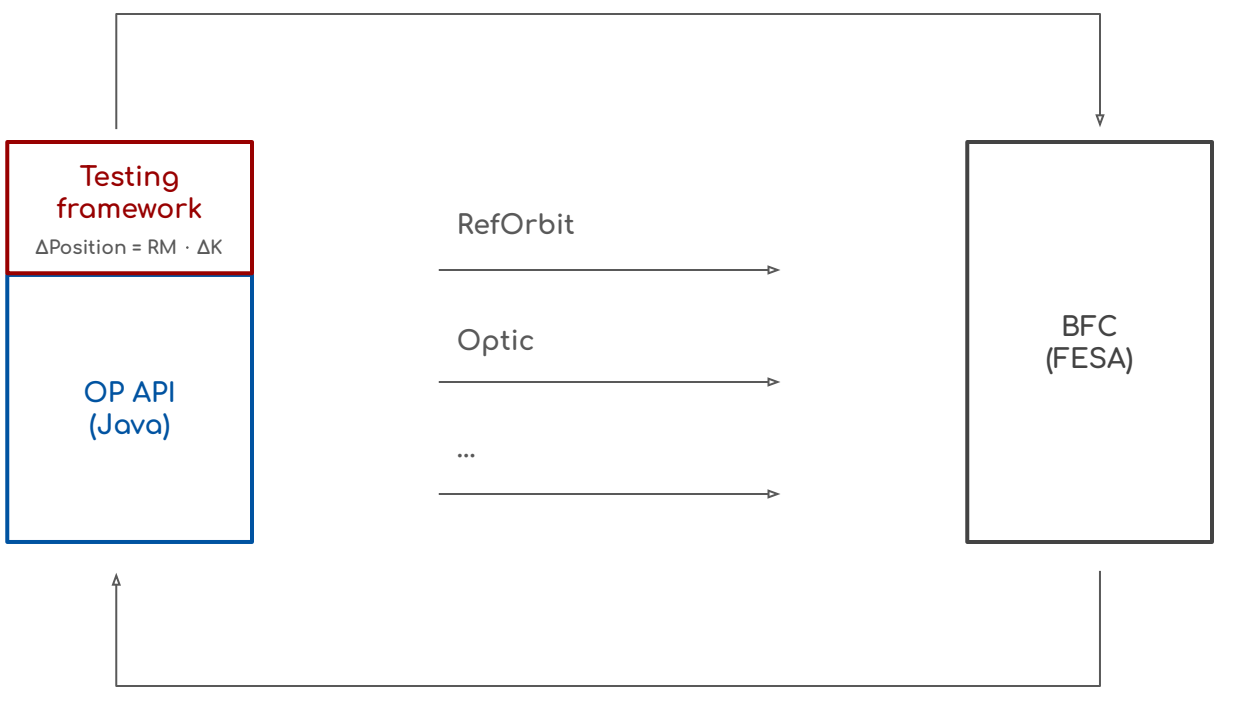

Deflections (ΔK)

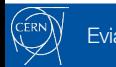

### **Tune closed loop simulation**

New Tune reading RDA publication

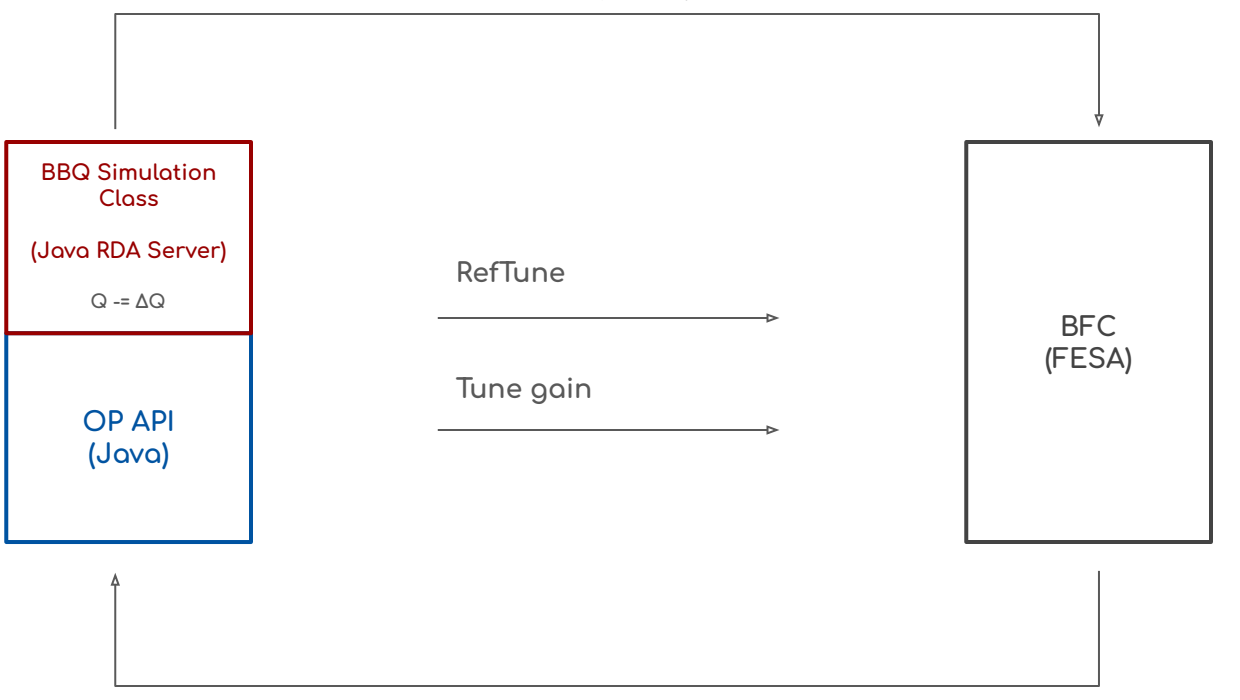

Tune Trims (∆Q)

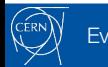

# Continuous integration

- Automatic full-stack validation
	- Run on commit and daily
	- Based on Gitlab CI Pipelines
	- Currently ~100 unit tests
	- Report in case of errors
- Detailed history of issues
	- "*This happened before…* "
- Better development cycle
	- "*It worked on my machine…* "

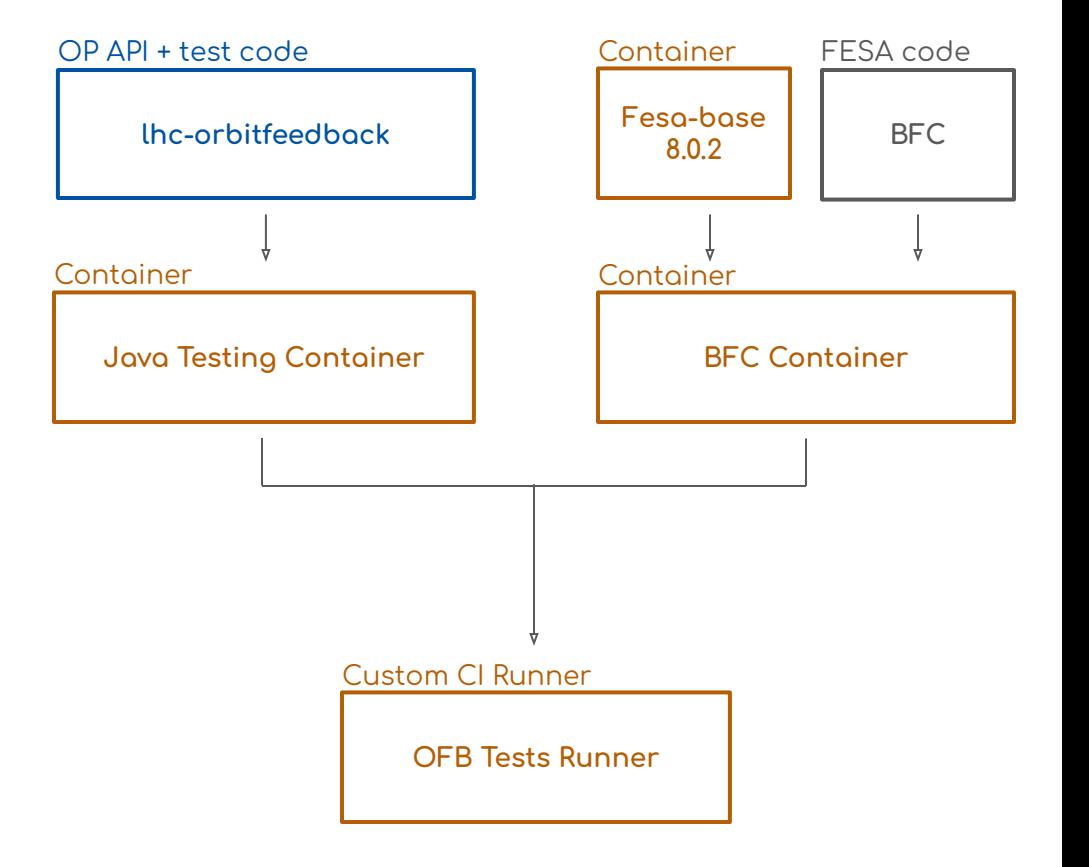

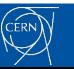

### Beam test results

- Successfully commissioned !
	- New RFC FFSA class
	- $OP$  API + applications
	- LSA settings + sequencer tasks
	- Trim orchestration (e.g. lumi levelling)
- Some issues ironed out on the way
	- Mostly only discoverable with beam ...
- Excellent behavior during ramp  $@$  3.5 TeV
- **Invaluable feedback and experience** 
	- Smooth start of Run3

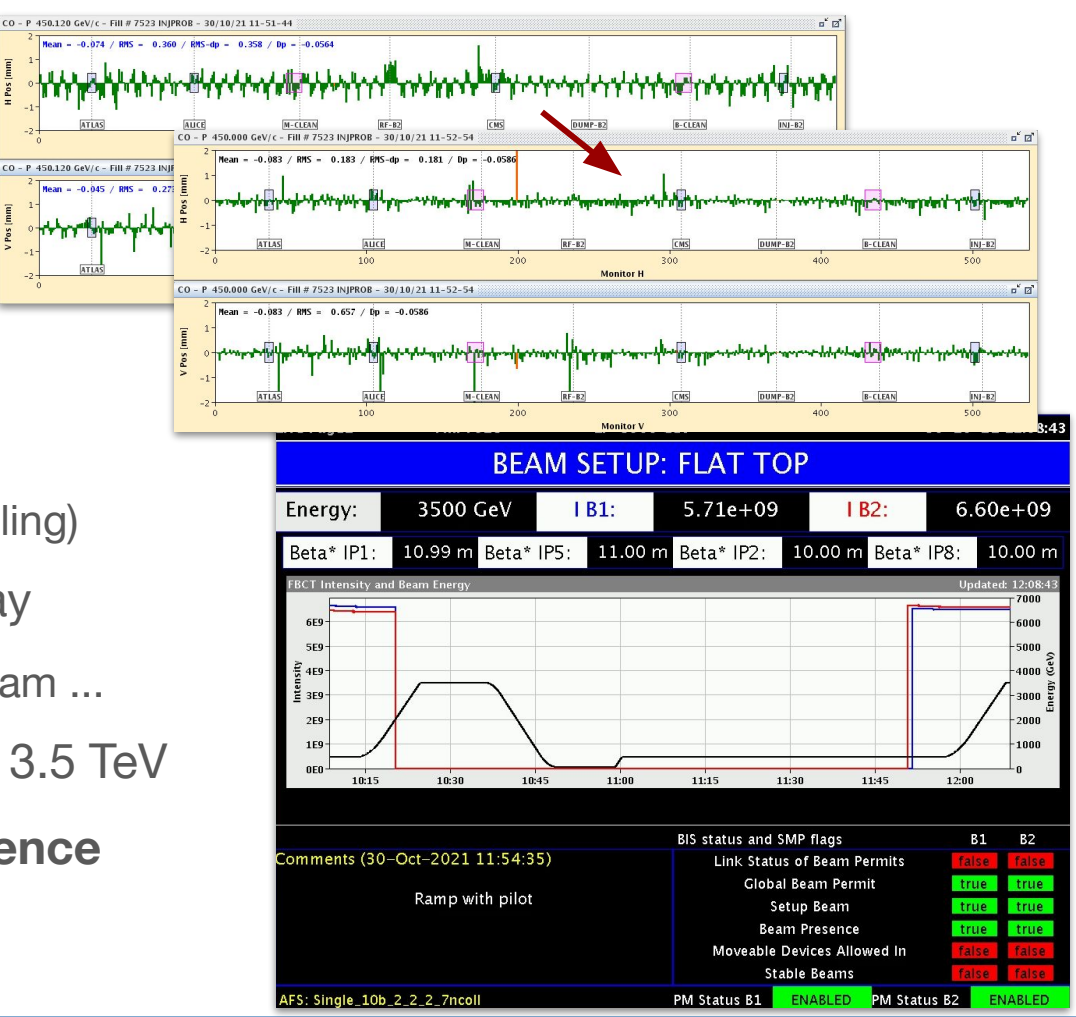

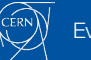

#### **Beam test results**

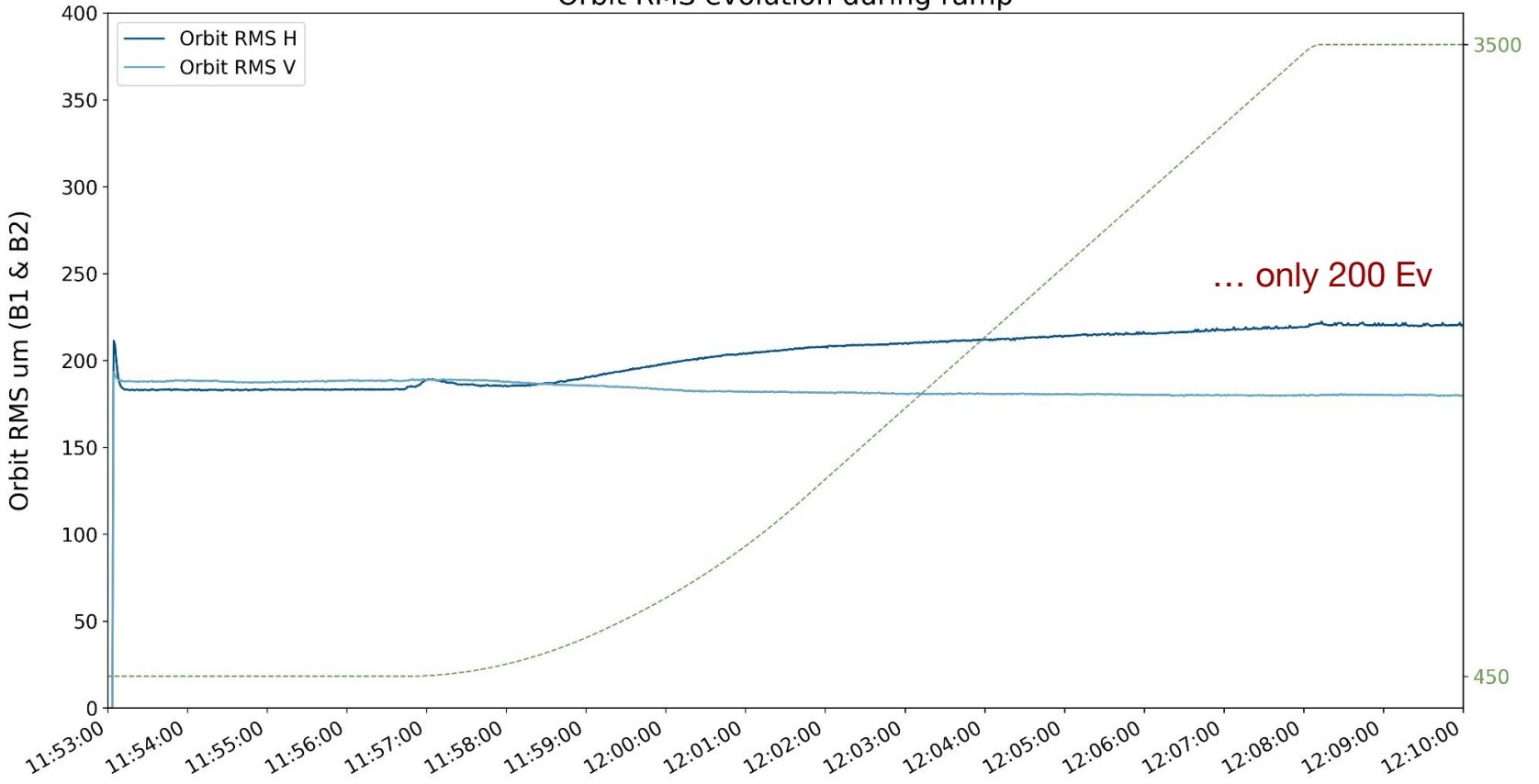

Orbit RMS evolution during ramp

CERN I

Energy (GeV)

#### **Beam test results**

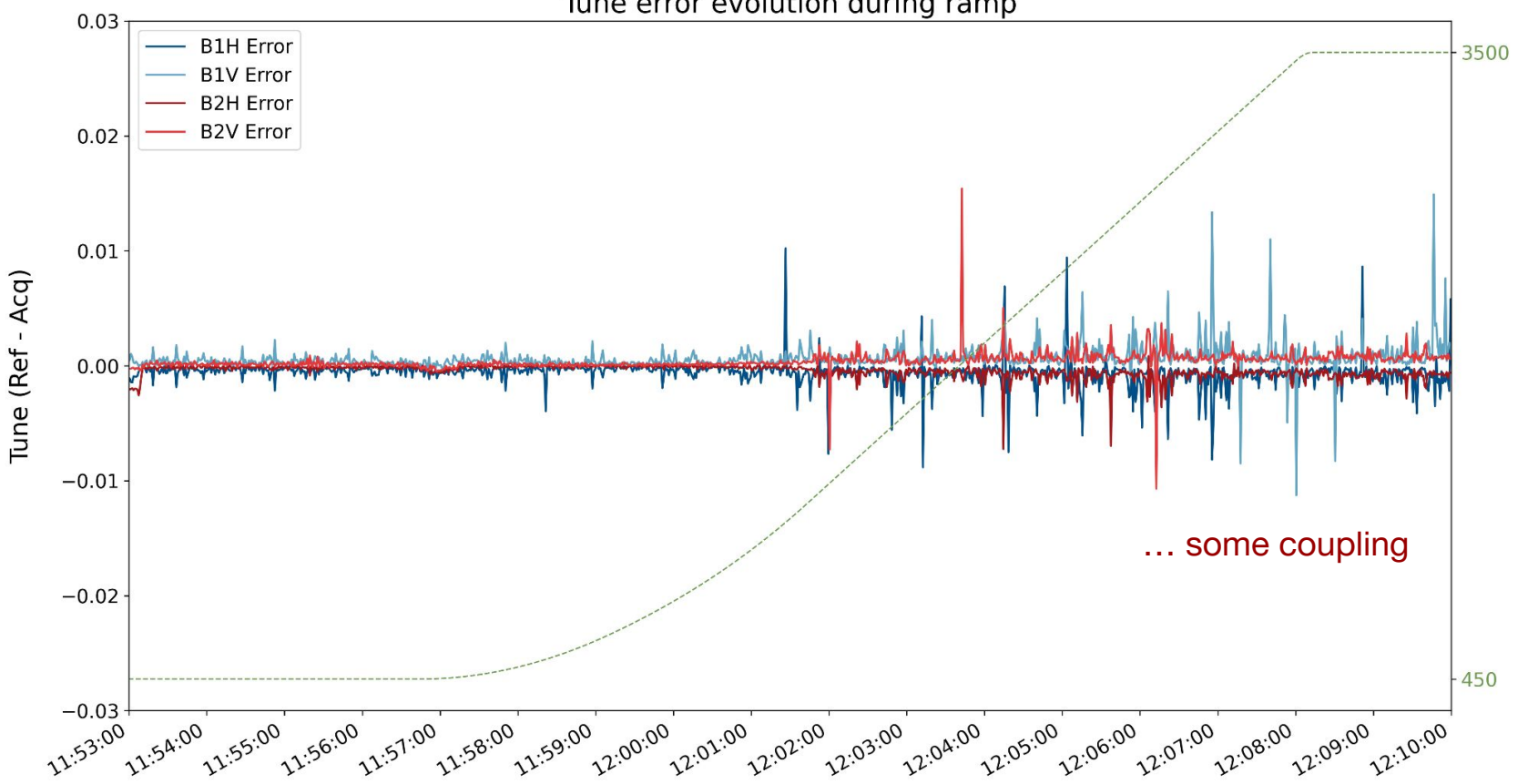

Tune error evolution during ramp

#### **Conclusions**

- Beam test was very important !
	- Minor issues fixed
	- Invaluable feedback
	- Significant head-start for 2022
- Success recipe
	- **Collaborations** & synergies are paramount
	- **Testing** & simulation are a MUST
	- Embrace change & **best-practices**
- No impact of 1-year extension of Run3

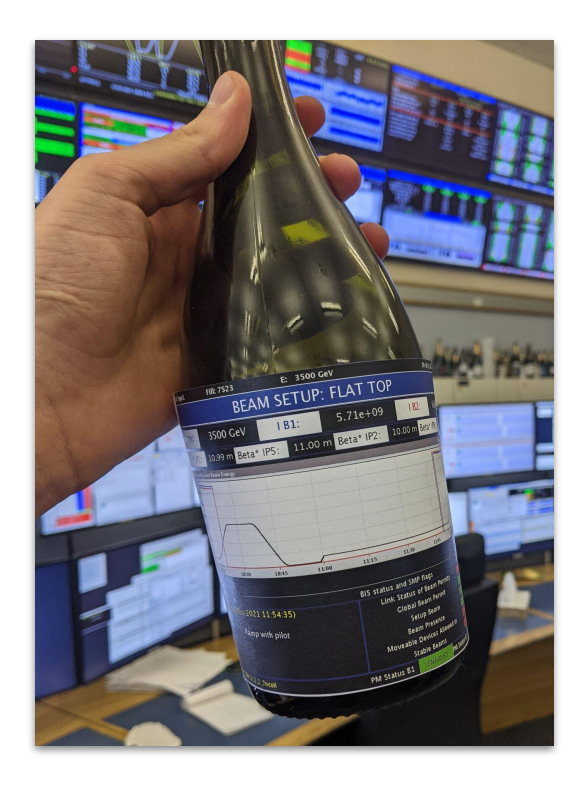

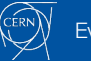

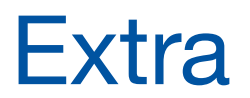

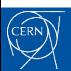

Evian 10th - BI feedbacks

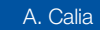

Tune evolution during ramp

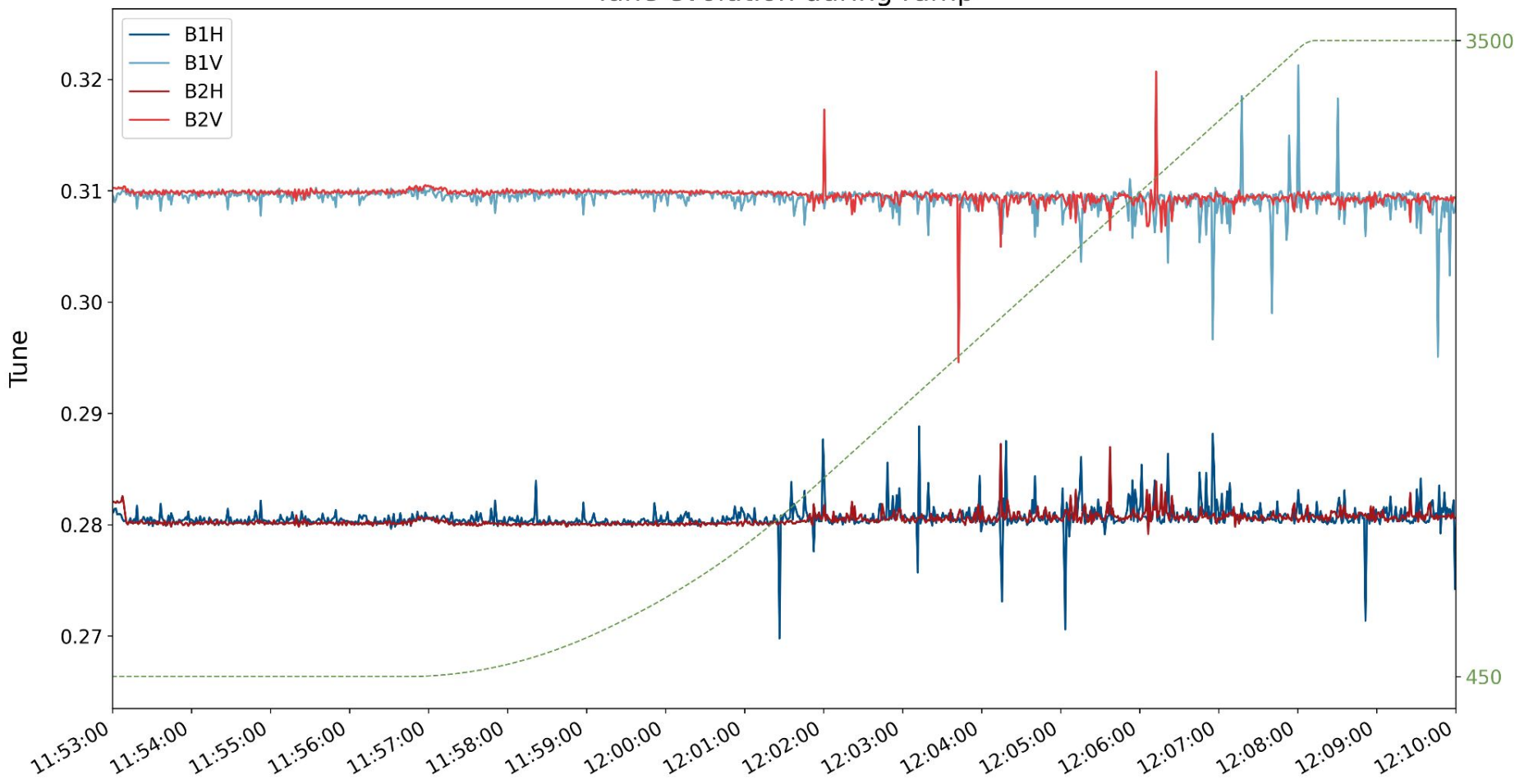

CERN)

Energy (GeV)

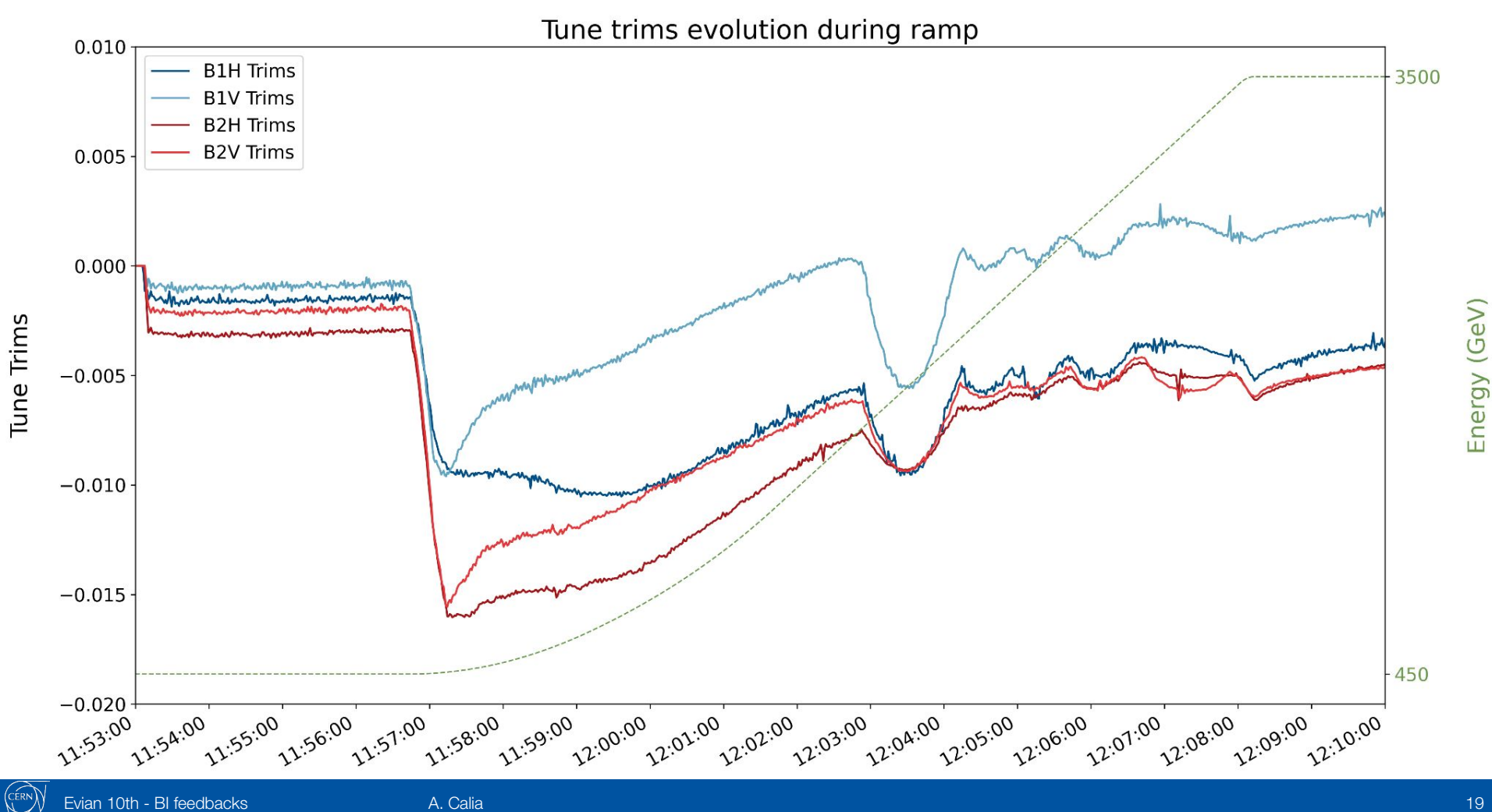

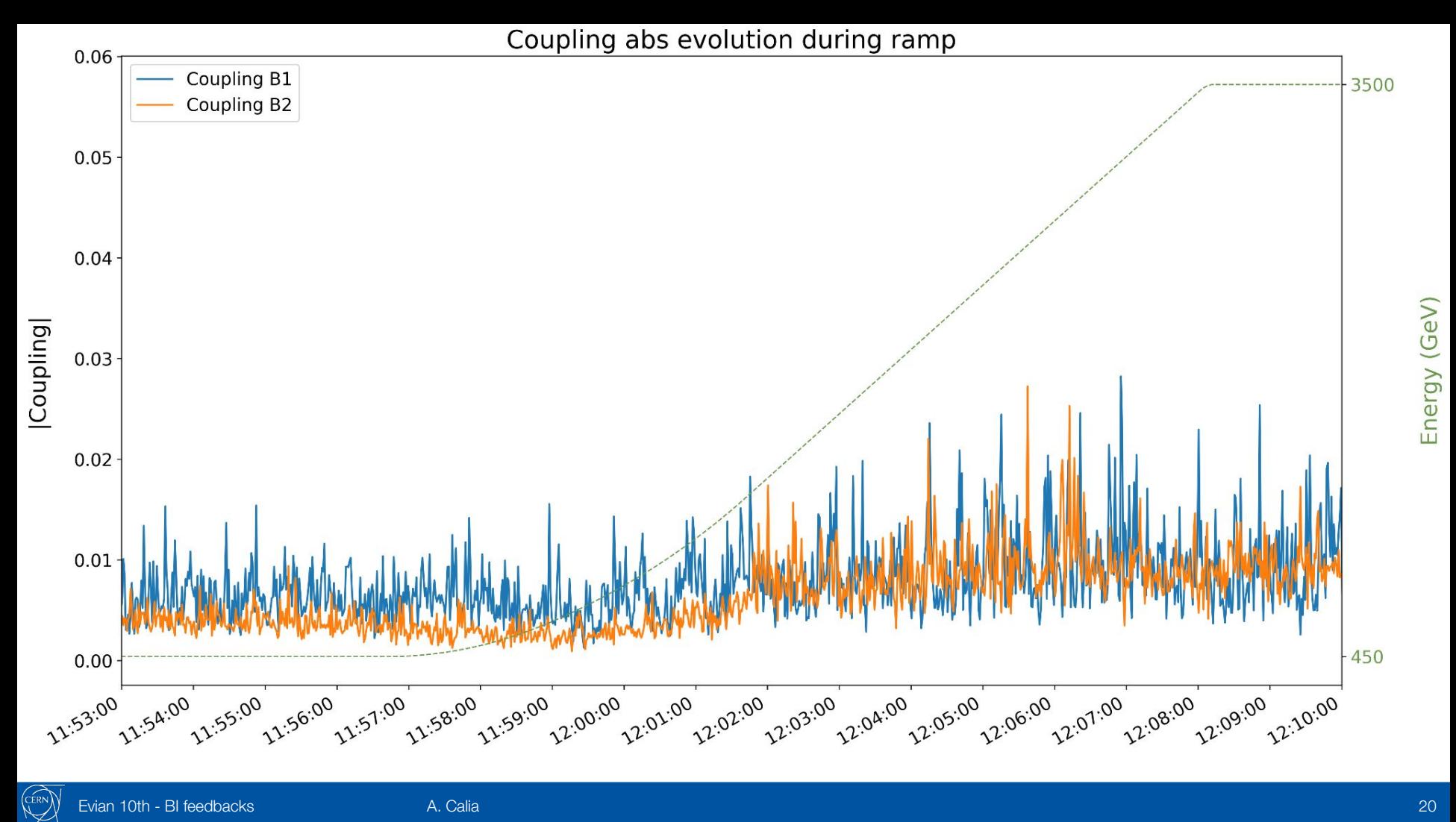

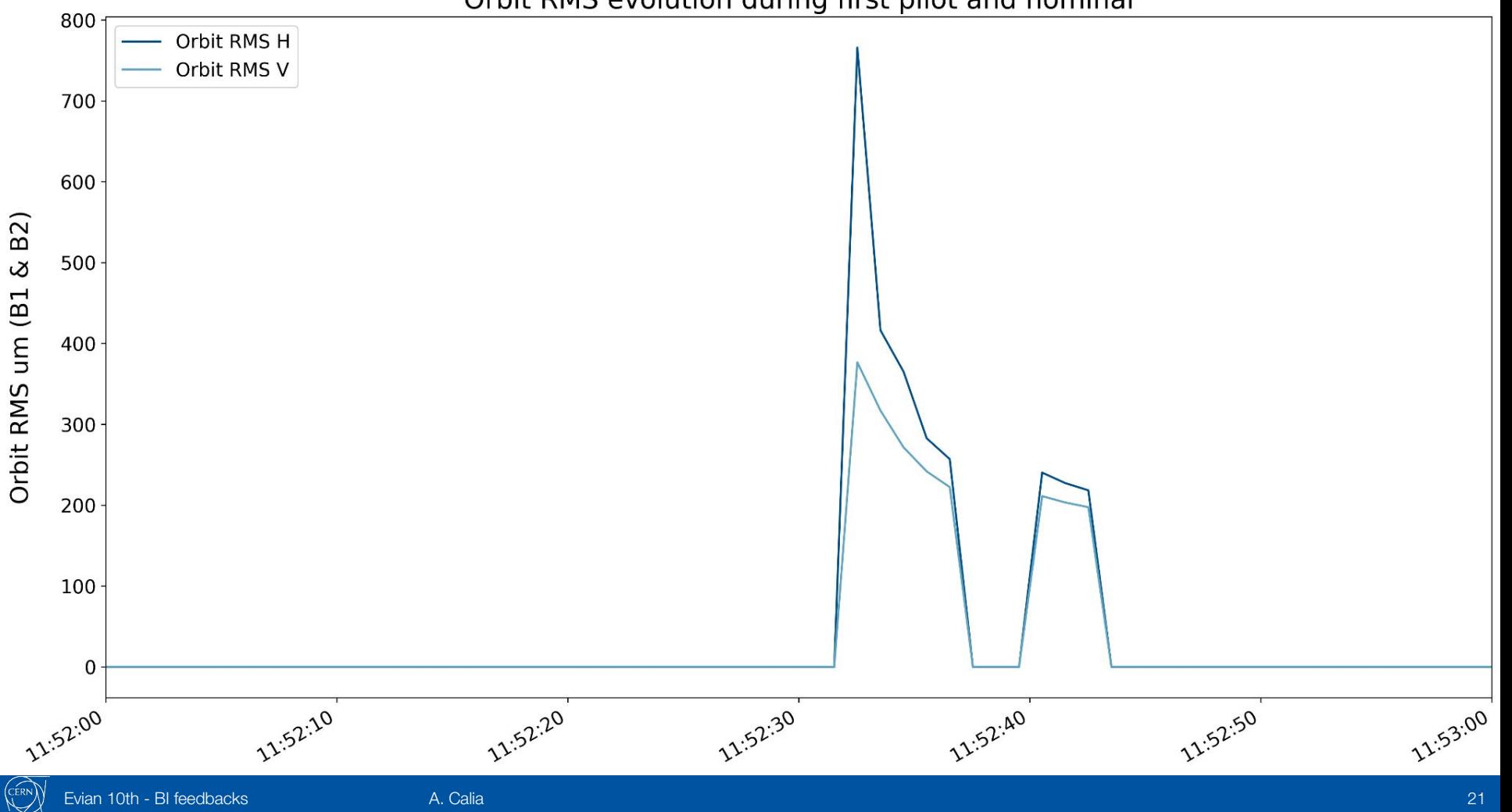

Evian 10th - BI feedbacks

Orbit RMS evolution during first pilot and nominal

### **Container??**

- Isolated environment
	- Apps have their own OS\* and environment  $\bigcirc$
	- No dependency on host OS  $\circ$
- Reproducible  $\bullet$ 
	- Work on any OCI-compliant<sup>\*\*</sup> container engine  $\bigcirc$
- Resource optimization  $\bullet$ 
	- Many heterogeneous app can share HW  $\bigcirc$
- Many more features...  $\bullet$ 
	- ... orchestration, scaling, blue/green updates, ...  $\bigcirc$
	- ... not in the scope of this project  $\circ$

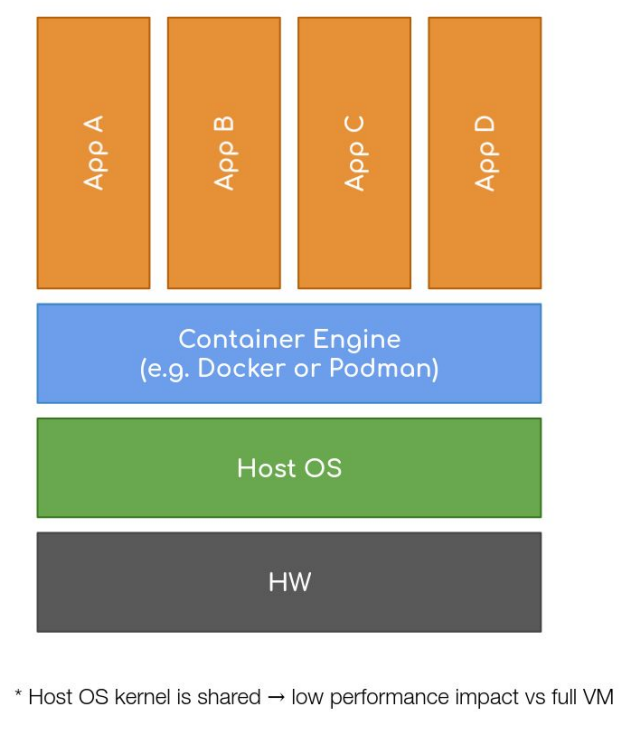

\*\* Open Container Initiative → makes containers portable

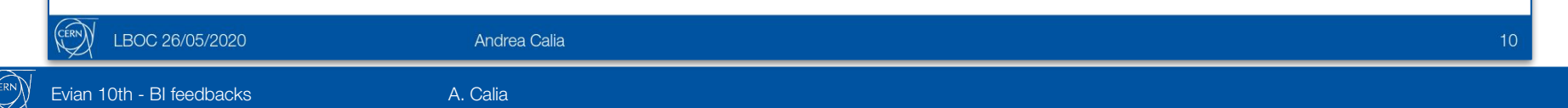

#### Another test example

#### @Test

}

```
public void arm validRefOrbitTimeEvolution shouldPlay() {
   RefOrbitTimeEvolution refOrbitTimeEvolution = ...
   sendRefOrbitTimeEvolution(refOrbitTimeEvolution);
```

```
 ...
sendFunctionPlayerEvent(ARM);
awaitState(functionPlayerState(), ARMED);
...
runWhileSendingOrbitTriggersEvery(Duration.ofMillis(80), () -> {
    sendFunctionPlayerEvent(TRIGGER);
    awaitState(functionPlayerState(), RUNNING);
    awaitState(functionPlayerState(), IDLE);
});
assertThat(referenceOrbit().get()).isEqualTo(refOrbitT2);
```
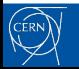

#### **References**

- Testing Framework for the LHC Beam-based Feedback System Jackson, Stephen (CERN) ; Alves, Diogo (CERN) ; Di Giulio, Letizia (CERN) ; Fuchsberger, Kajetan (CERN) ; Kolad, Blazej (CERN) ; Pedersen, Jens (CERN)
- Feasibility of Hardware Acceleration in the LHC Orbit Feedback Controller Grech, Leander (CERN) ; Alves, Diogo (CERN) ; Jackson, Stephen (CERN) ; Valentino, Gianluca (Malta U.) ; Wenninger, Jorg (CERN)
- An Alternative Processing Algorithm for the Tune Measurement System in the LHC

Grech, Leander (Malta U.) ; Alves, Diogo (CERN) ; Gąsior, Marek (CERN) ; Jackson, Stephen (CERN) ; Jones, Owain Rhodri (CERN) ; Levens, Thomas (CERN) ; Valentino, Gianluca (Malta U.) ; Wenninger, Jorg (CERN)

• A Machine Learning Approach for the Tune Estimation in the LHC Grech, Leander (U. Malta ; CERN) ; Valentino, Gianluca (U. Malta) ; Alves, Diogo (CERN)

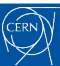